## Welcome!

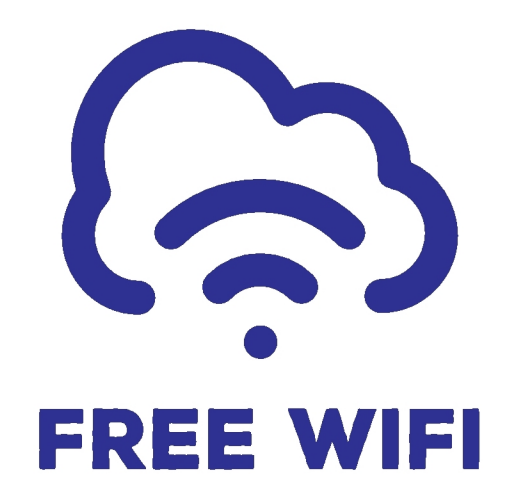

## The WI-FI Password is

Please enter your WI-FI code here